## Package 'ahMLE'

October 12, 2022

Type Package Title Methods for the Additive Hazard Model Version 1.20.1 Date 2022-3-8 Author Chengyuan Lu Maintainer Chengyuan Lu <c.lu@lumc.nl> Description Methods for fitting additive hazards model. Perform the maximum likelihood method as well as the traditional Aalen's method for estimating the additive hazards model. For details see Chengyuan Lu(2021) [<arXiv:2004.06156>](https://arxiv.org/abs/2004.06156). License GPL  $(>= 2)$ **Depends**  $R$  ( $>= 3.1.0$ ), survival **Imports** Rcpp  $(>= 1.0.1)$ , Matrix, invGauss LinkingTo Rcpp, RcppArmadillo, Matrix SystemRequirements C++11 Encoding UTF-8 Suggests knitr, rmarkdown VignetteBuilder knitr RoxygenNote 7.1.0 NeedsCompilation yes Repository CRAN Date/Publication 2022-03-09 23:10:02 UTC

### R topics documented:

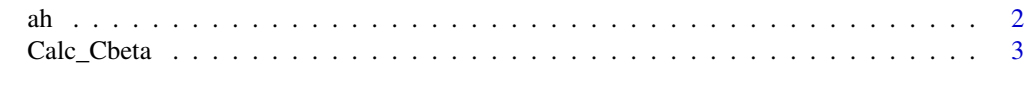

**Index** [4](#page-3-0)

#### <span id="page-1-0"></span>ah *ah*

#### Description

This function offers the methods to fit the additive hazards model, including Aalen's method and Maximum likelihood method.

#### Usage

```
ah(
  formula = formula(data),
  data = sys.parent(),
 matrix_domain = NULL,
 progbar = FALSE,
 method = "ml_opt",
  scale = TRUE,
  startedge = NULL
)
```
#### Arguments

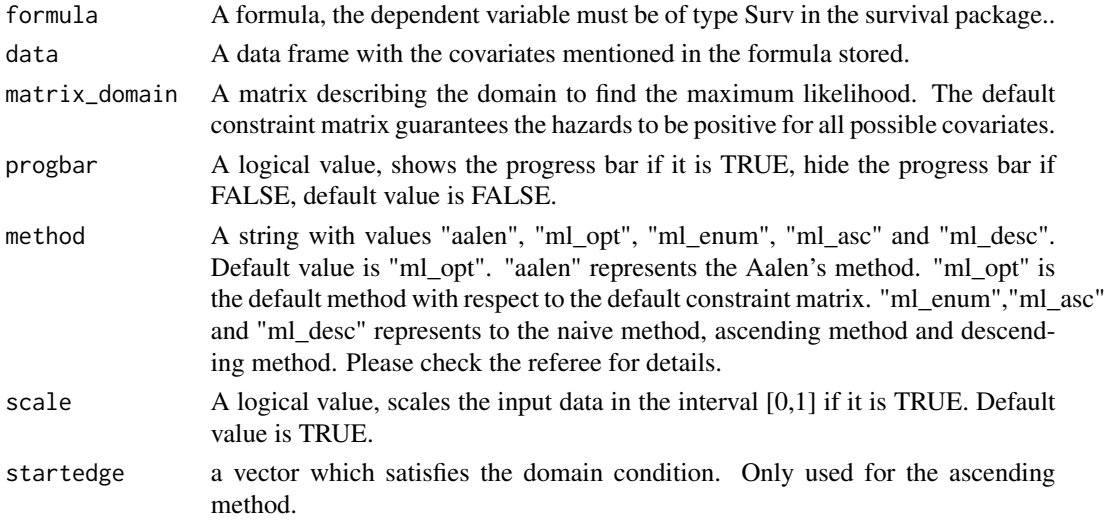

#### Value

A data frame, containing the coefficients (beta) at each time point and the cumulative beta at each time point.

#### References

Chengyuan Lu, Jelle Goeman, Hein Putter Maximum likelihood estimation in the additive hazards model arXiv:2004.06156

#### <span id="page-2-0"></span>Calc\_Cbeta 3

#### Examples

```
X1 = rnorm(100); X2 = rnorm(100)Survival_Time = rep(0,100)U = runif(100, min =0, max =1)for (i in 1:100){Survival_Time[i] = sqrt((-2*log(U[i]))/(0.3*X1[i] + 0.7*X2[i]))}
tcens = runif(100, 2.5, 7.5)
time = pmin(Survival_Time, tcens)
event = as.numeric(Survival_Time<=tcens)
Data = data.frame(time = time, X1 = X1, X2 = X2, event = event)
Result = ah(Surv(time = time, event = event) \times X1 + X2, Data)
```
Calc\_Cbeta *Calc\_Cbeta*

#### Description

Computing cumulative beta from beta (the magnitude of the jumps of the coefficient function)

#### Usage

```
Calc_Cbeta(beta)
```
#### Arguments

beta The dataframe storing the magnitude of the jumps beta of the coefficients of the additive hazard. The first column should be the survival time.

#### Value

Return the cumulative beta by the giving beta.

#### Examples

```
beta = data.frame(time = c(1,2,3,4), beta = c(5,6,7,8))
cbeta = Calc_Cbeta(beta)
```
# <span id="page-3-0"></span>**Index**

 $ah, 2$ 

Calc\_Cbeta, 3